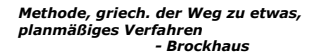

## **Parameterübergabemechanismen für den Methodenaufruf**

## Martin Wirsing

in Zusammenarbeit mit Matthias Hölzl, Piotr Kosiuczenko, Dirk Pattinson

04/03

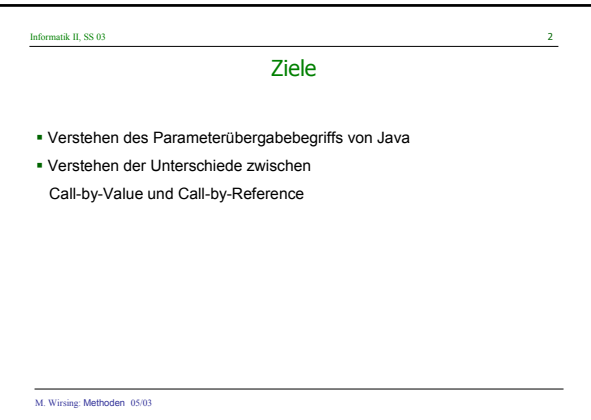

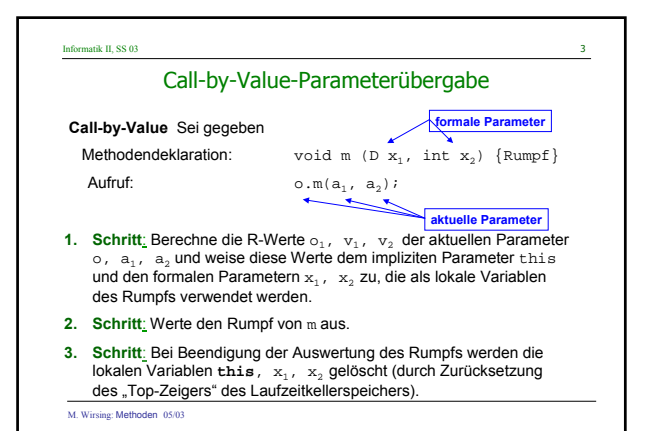

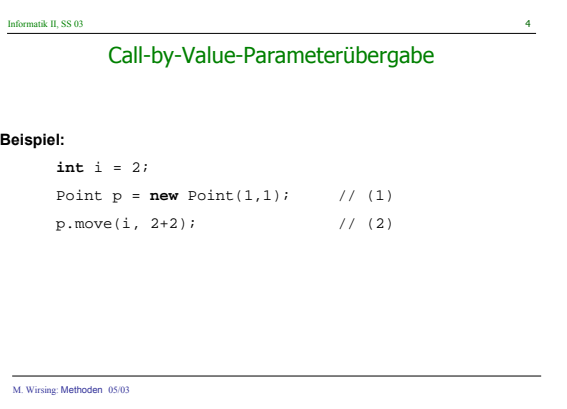

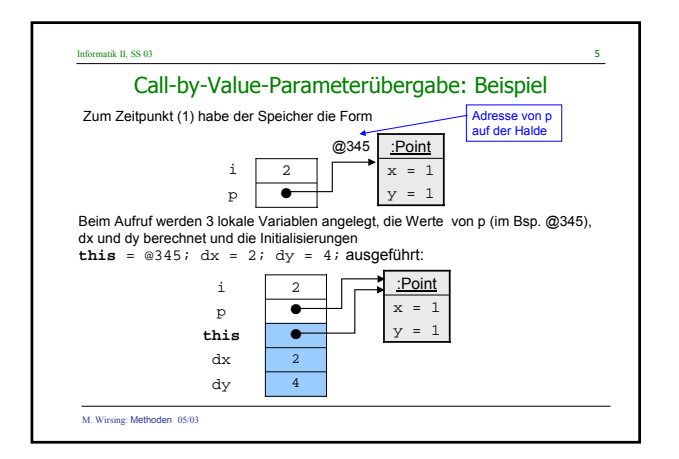

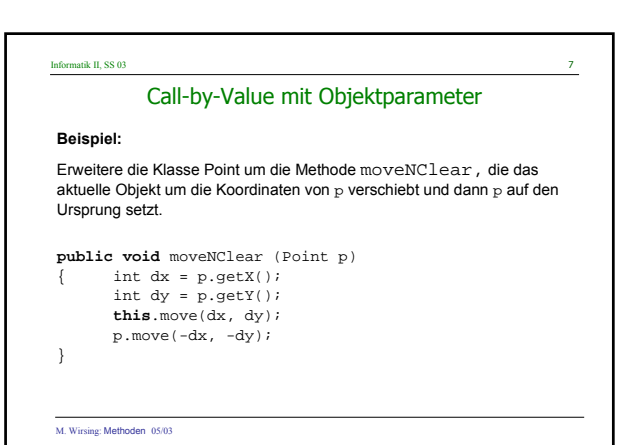

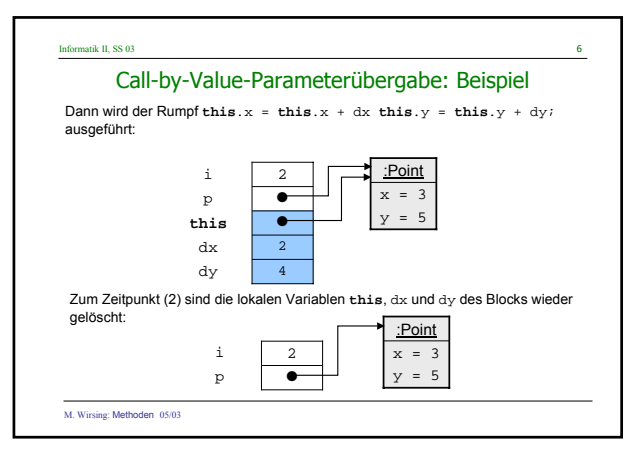

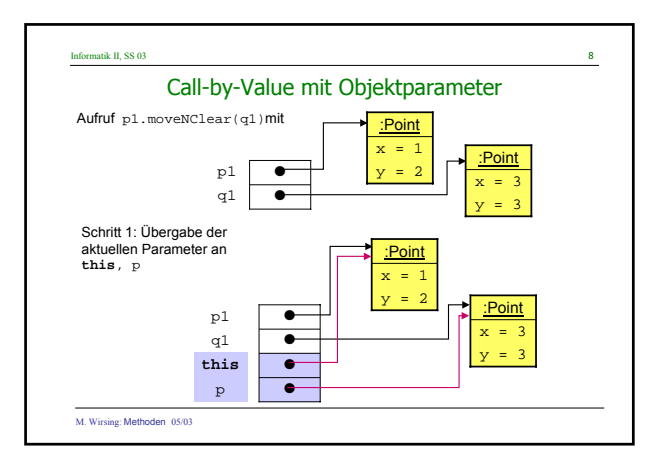

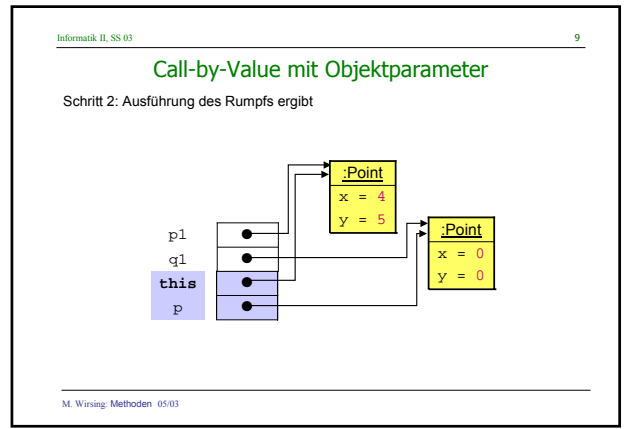

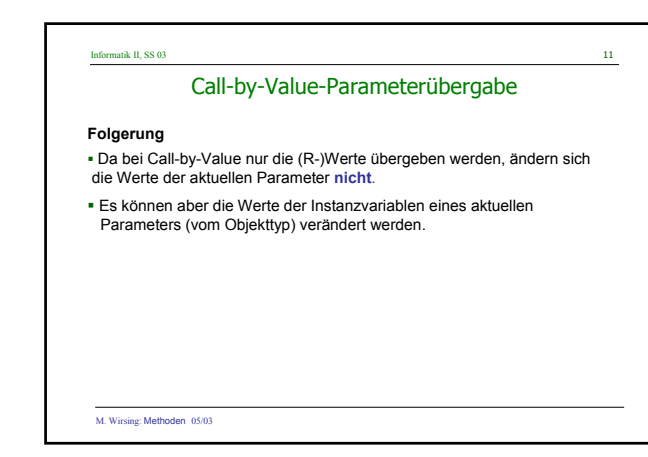

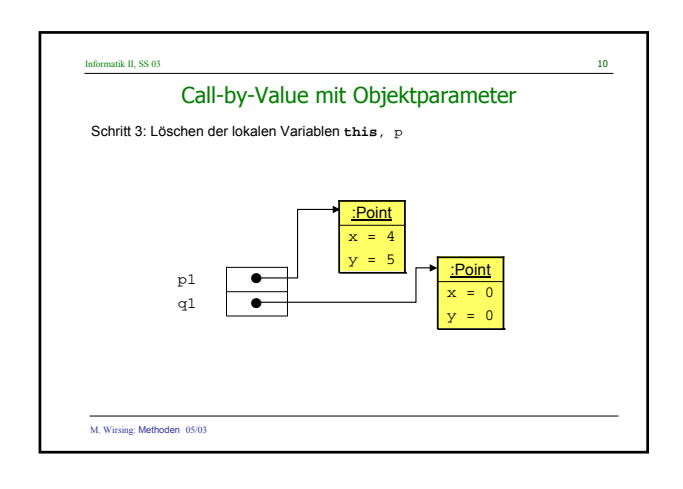

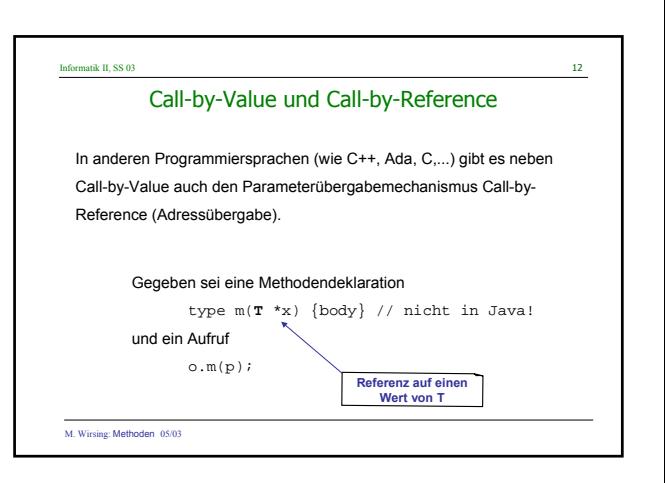

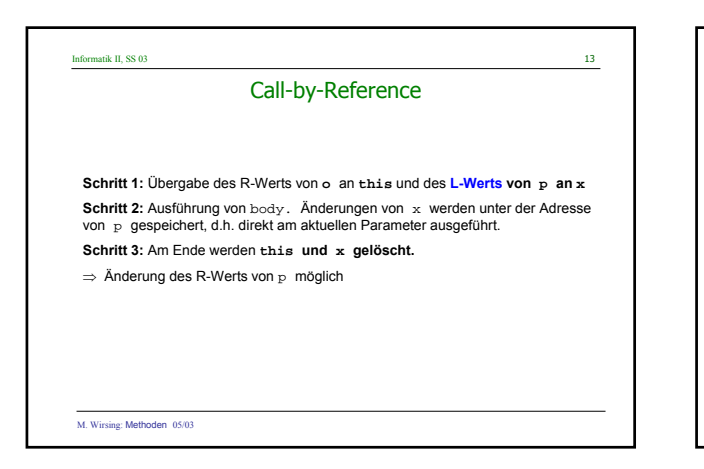

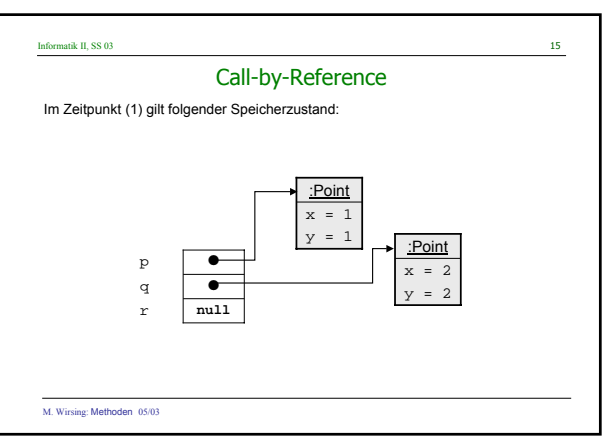

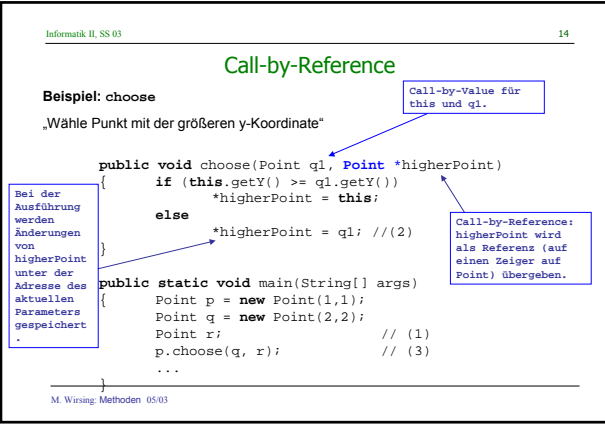

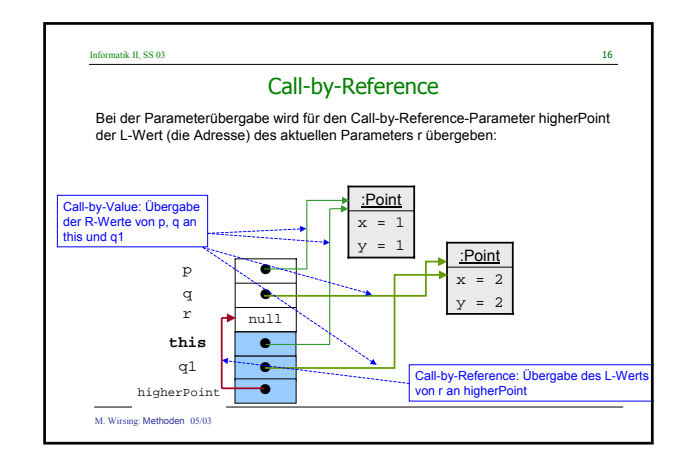

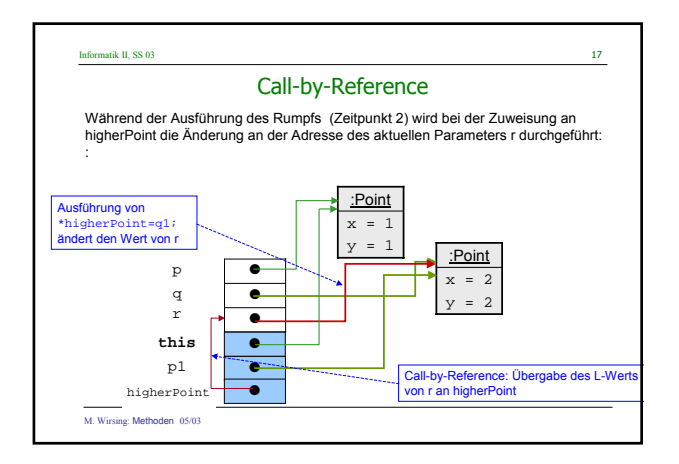

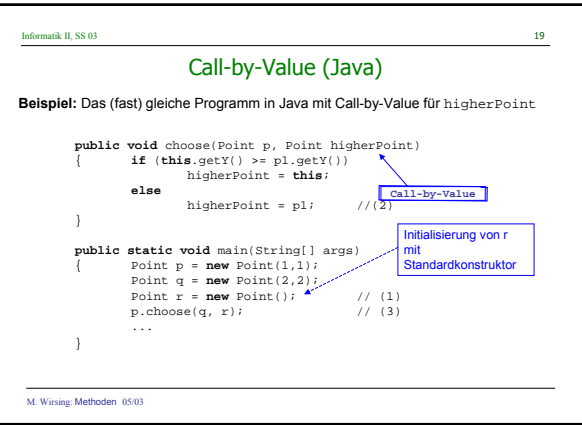

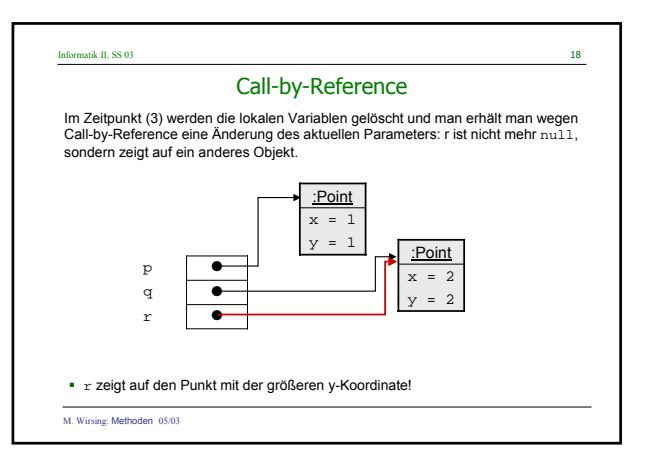

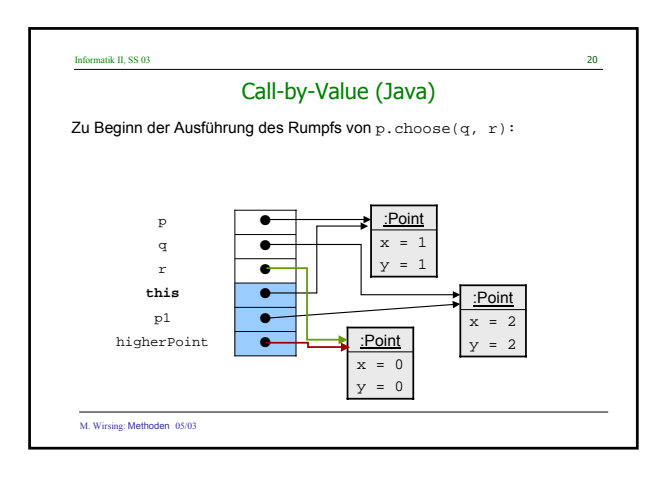

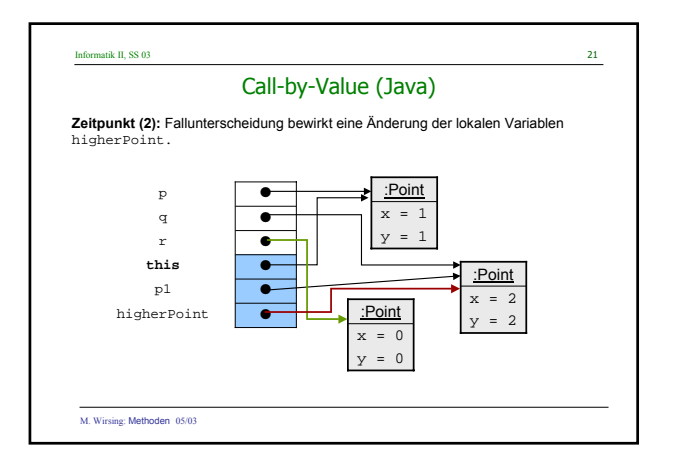

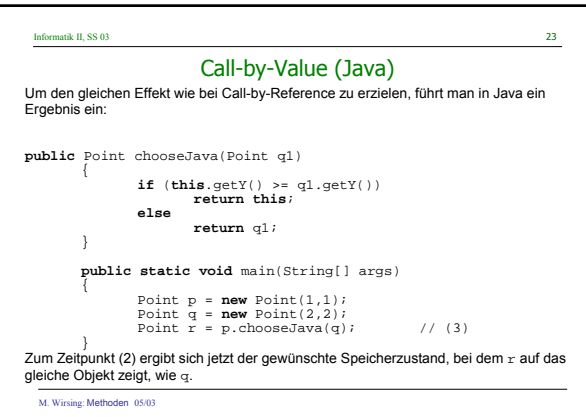

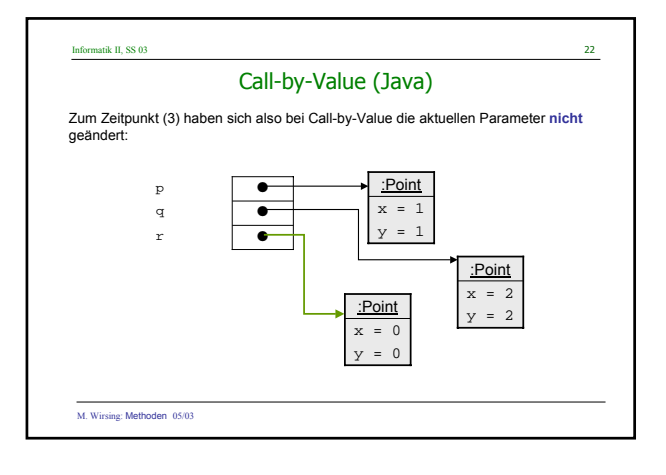

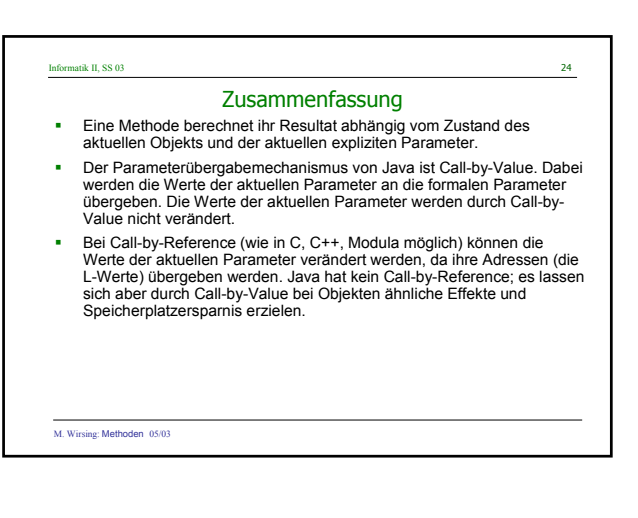